<<AutoCAD2009 >>

 $<<$ AutoCAD2009

, tushu007.com

- 13 ISBN 9787561232217
- 10 ISBN 7561232217

出版时间:2011-10

页数:246

PDF

更多资源请访问:http://www.tushu007.com

, tushu007.com

## <<AutoCAD2009 >>

 《"十二五"高职高专规划教材·案例实训教程系列:AutoCAD 2009辅助设计案例实训教程》为  $\cdots$   $\cdots$ AutoCAD 2009

 $\ddotsc$  "  $\ddotsc$  "  $\ddotsc$   $\ddotsc$   $\ddotsc$   $\ddotsc$   $\ddotsc$ 

 $\overline{\text{AutoCAD}}$ AutoCAD

*Page 2*

 $,$  tushu007.com

## <<AutoCAD2009 >>

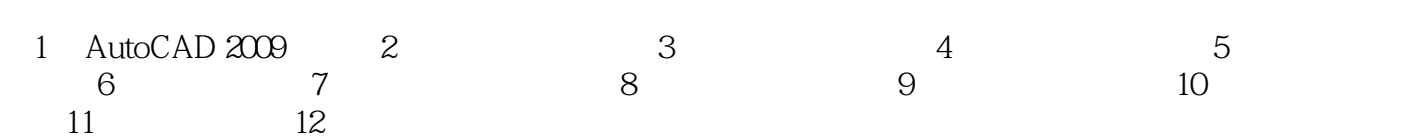

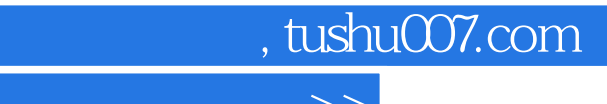

## <<AutoCAD2009 >>

本站所提供下载的PDF图书仅提供预览和简介,请支持正版图书。

更多资源请访问:http://www.tushu007.com